## Esercitazione CCT#1: ChatGPT e SQL

- Obiettivo dell'esercitazione:
	- Ripasso di SQL
	- Creatività -> porre domande a ChatGPT cercando di farlo «sbagliare»
	- Pensiero critico -> correggere le risposte di ChatGPT e capire quando e come sbaglia

#### • <https://openai.com/>

- Creare un account (se non l'avete già) e fare il Login
- Interagire con ChatGPT
- Riportare i risultati interessanti

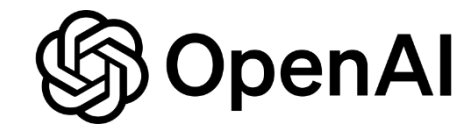

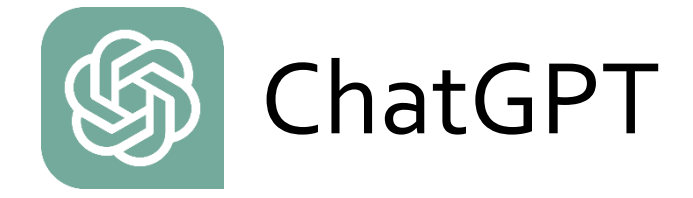

- ChatGPT è un modello di linguaggio generativo sviluppato da OpenAI, basato sull'architettura GPT (Generative Pre-trained Transformer)
- È progettato per generare testo in modo coerente e contestualmente appropriato in risposta a prompt o domande posti dagli utenti
- ChatGPT è stato addestrato su una vasta quantità di dati testuali provenienti da Internet e altri contenuti online, il che gli consente di avere una comprensione generale di una vasta gamma di argomenti
- Questo tipo di modello di linguaggio viene spesso utilizzato per una varietà di compiti, tra cui risposte a domande, generazione di testo creativo, assistenza nella scrittura e molto altro
- Può essere impiegato in applicazioni come chatbot, assistenti virtuali e sistemi di risposta automatica

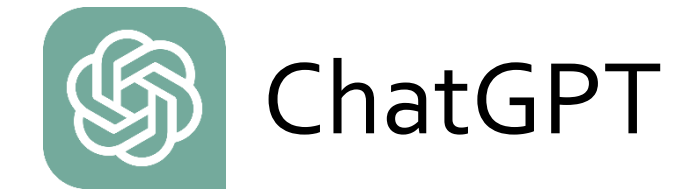

- Tuttavia, è importante notare che ChatGPT e modelli simili generano testo in base ai dati di addestramento e alle informazioni presenti nei prompt, ma non hanno una comprensione reale o consapevolezza
- Pertanto, possono commettere errori e generare risposte che non sempre sono corrette o appropriate
- Gli utenti devono essere consapevoli di queste limitazioni e verificare sempre l'output generato da modelli come ChatGPT *Scritto da ChatGTP*
- ChatGPT è solo uno (al momento il più «popolare») fra numerosi LLM (Large Language Models) esistenti

## Attività da svolgere: «caccia all'errore!»

- Gruppi da 2 persone
- Sottoporre a ChatGPT uno degli schemi proposti, a vostra scelta (vedere file SchemiProposti.docx)
- Inventare una serie di domande da proporre a ChatGPT, verificando se la risposta è giusta o sbagliata
- Correggere gli eventuali errori, in modo che la query sia corretta
- Riportare il lavoro svolto su Moodle
	- Sottomissione separata per ogni domanda, non ci sono limiti al numero di sottomissioni

# Suggerimenti

- Fate domande a cui siete in grado di rispondere con la query corretta
- Fate domande che richiedano costrutti come:
	- GROUP BY / GROUP BY HAVING
	- Funzioni aggregate
	- NOT IN
	- EXIXTS / NOT EXISTS
	- Correlazione fra interrogazioni
	- Controllo sul valore NULL (ogni schema ha una tabella con un attributo opzionale, indicato con \*) es: VIGILE(CodV, NomeV, CognomeV, AnniDiEsperienza\*) -> AnniDiEsperienza accetta il valore NULL
- Provate con diverse formulazioni della stessa domanda
- ChatGPT tiene traccia della vostra attività, quindi potete copiare e incollare domande e risposte
- Se riuscite a farlo sbagliare meglio … sottomettete su Moodle la query sbagliata
- Se fa sempre giusto, piuttosto di niente sottomettete le query a cui ha risposto correttamente

## Suggerimenti

• Per rompere il ghiaccio, potete provare con gli esercizi che erano da fare per oggi…

> CALCIATORE(CodC, Nome, Cognome, Indirizzo, CittàResidenza) SQUADRA(CodS, NomeS, Categoria, AnnoFondazione) PREMIO(CodP, CodC, DataConsegna, LuogoConsegna, Tipologia) CALCIATORE-SQUADRA(CodC, CodS, DataInizio, DataFine, NumPresenze, NumGol)

(a) Visualizzare il numero complessivo di gol segnati da ciascun giocatore, indicandone nome e cognome.

(b) Visualizzare nome e cognome dei calciatori che non hanno mai giocato in una squadra di categoria "serie A" ma che hanno ricevuto almeno un premio di tipologia "Capocannoniere".

(c) Visualizzare l'anno di fondazione della/e squadra/e in cui ha militato il calciatore che ha ricevuto il premio più recente di tipologia "Miglior difensore".

## Note sintattiche sul join

- ChatGPT tende ad usare una sintassi alternativa per il join, ugualmente corretta
- Esempio: trovare il nome dei fornitori che forniscono almeno un prodotto rosso

SELECT NomeF FROM P, FP, F WHERE P.CodP = FP.CodP AND F.CodF = FP.CodF ANDColore='Rosso';

> SELECT NomeF FROM P JOIN FP ON P.CodP = FP.CodP JOIN F ON F.CodF = FP.CodF WHERE Colore='Rosso';

## Consegna del lavoro su Moodle

 $\triangleright$  ChatGPT e SOL - Caccia all'errore

2024\_04AFQPC\_0 / ChatGPT e SQL - Caccia all'errore

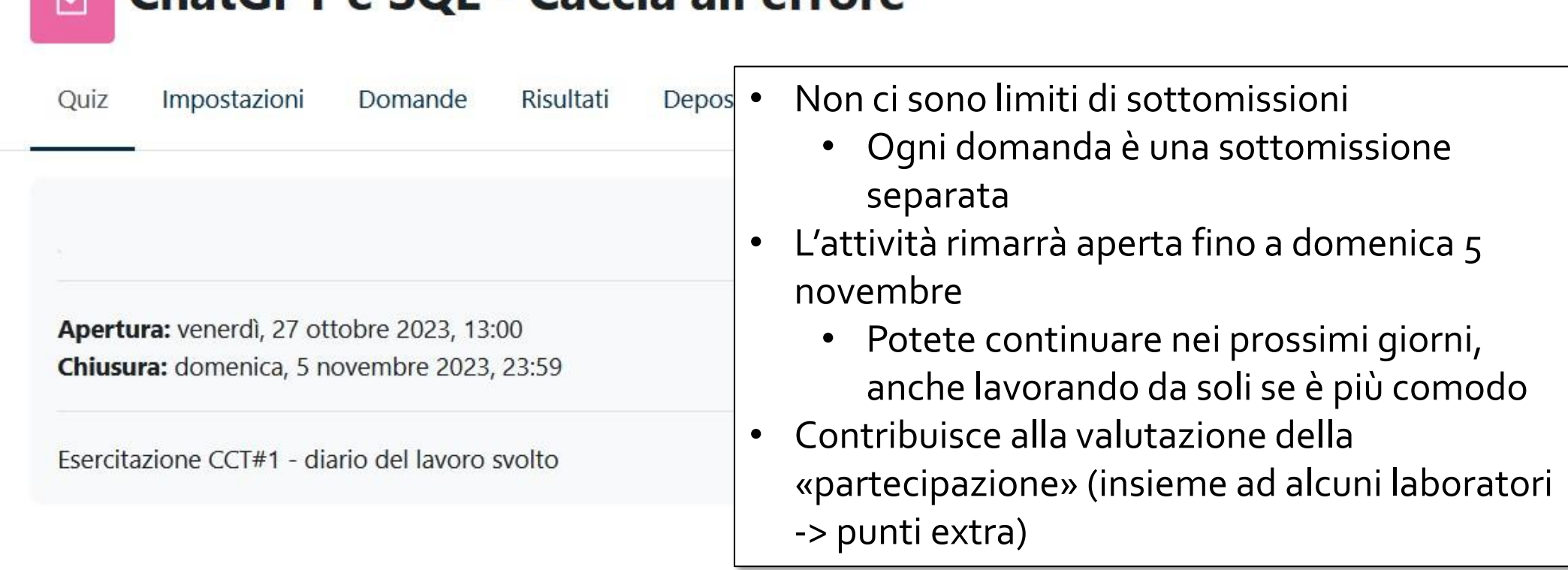

## Componenti del gruppo

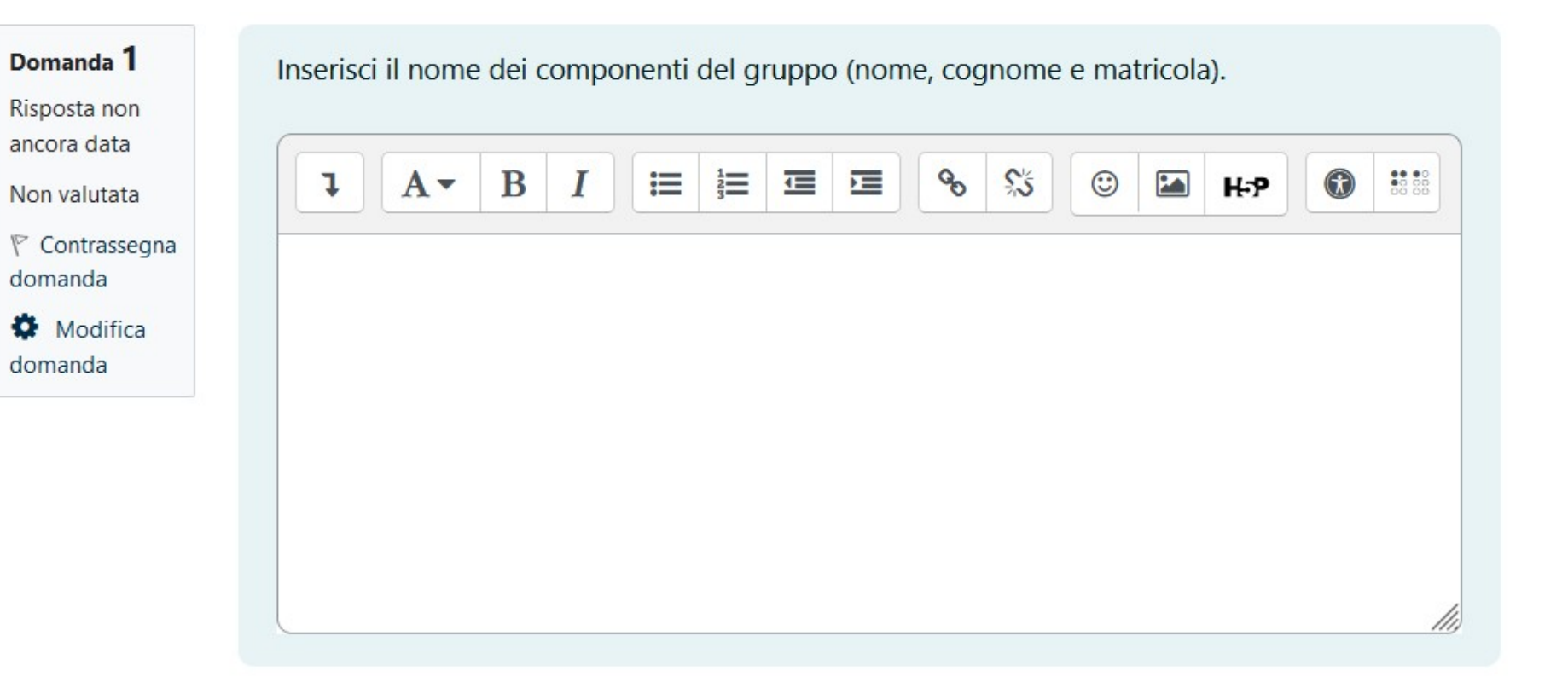

## Schema della base dati

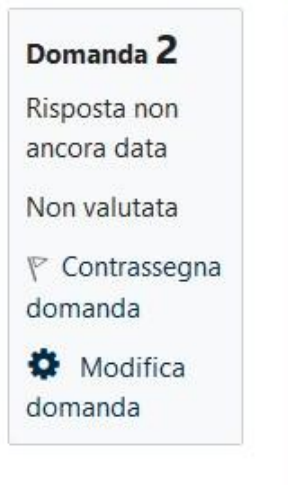

Schema della base dati relazionale (elenco delle tabelle, con le chiavi primarie sottolineate).

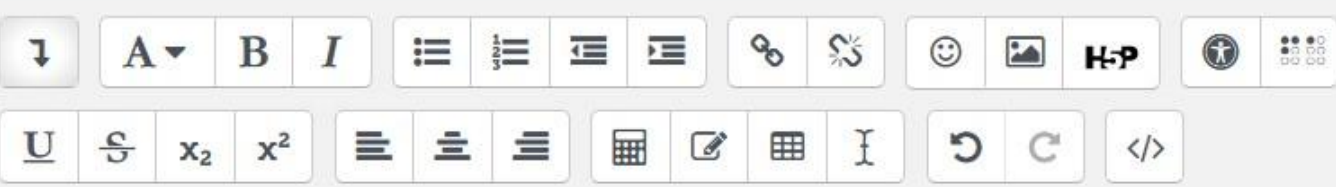

CALCIATORE(CodC, Nome, Cognome, Indirizzo, CittàResidenza)

SQUADRA(CodS, Nome, Categoria, AnnoFondazione)

PREMIO(CodP, CodC, DataConsegna, LuogoConsegna, Tipologia)

CALCIATORE-SQUADRA(CodC, CodS, DataInizio, DataFine, NumPresenze, NumGol)

## Domanda per ChatGPT

Domanda 3 Risposta non ancora data Non valutata  $\mathbb F$  Contrassegna domanda Modifica domanda

Testo della domanda inviata a ChatGPT.

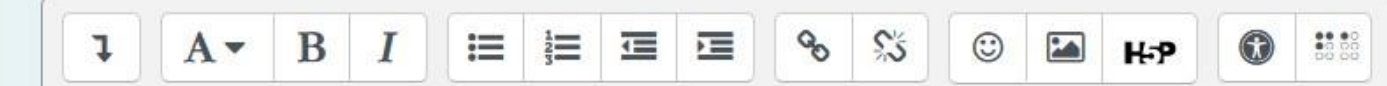

Visualizzare nome e cognome dei calciatori che non hanno mai giocato in una squadra di categoria "serie A" ma che hanno ricevuto almeno un premio di tipologia "Capocannoniere".

## Query di ChatGPT

Domanda 4 Risposta non ancora data Non valutata  $\nabla$  Contrassegna domanda Modifica domanda

Inserire la query restituita da ChatGPT.

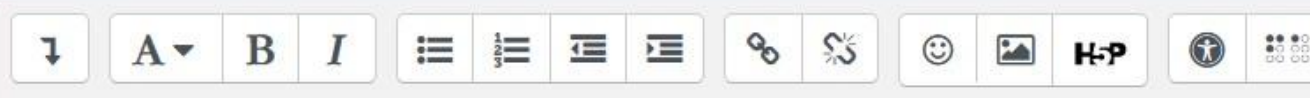

SELECT c.Nome, c.Cognome **FROM CALCIATORE C** JOIN PREMIO p ON c.CodC = p.CodC LEFT JOIN CALCIATORE\_SQUADRA cs ON c.CodC = cs.CodC JOIN SQUADRA s ON cs.CodS = s.CodS WHERE s.Categoria <> 'serie A' AND p.Tipologia = 'Capocannoniere' AND cs.CodC IS NULL;

## Commento sulla soluzione di ChatGPT

Domanda 5 Risposta non ancora data Non valutata  $\mathbb F$  Contrassegna domanda Modifica domanda

Inserire il commento sulla soluzione proposta da ChatGPT, indicando soprattutto gli eventuali errori.

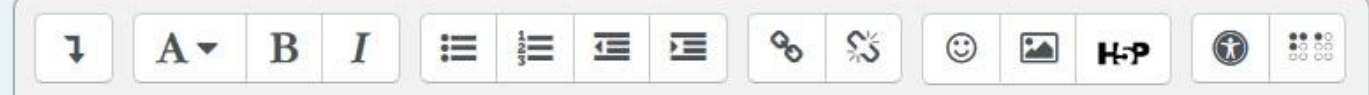

La query è sbagliata, restituisce i giocatori che hanno giocato almeno in una squadra non in serie A.

Manca la NOT IN, che consente di escludere l'insieme dei giocatori che hanno giocato anche una sola volta in serie A.

#### Query corretta

Domanda<sup>6</sup> Risposta non ancora data Non valutata  $\nabla$  Contrassegna domanda

Modifica domanda

Inserire la vostra soluzione, cioè la query corretta.

 $\infty$  $\mathbb{S}^{\mathsf{c}}$  $\boldsymbol{I}$  $\coloneqq$  $\frac{1}{3}$  $\odot$  $\mathbf{B}$ **在** 在  $\overline{\phantom{a}}$  $\odot$  $A \bullet$  $H - P$ SELECT DISTINCT C.Nome, C.Cognome FROM CALCIATORE C, PREMIO P WHERE C.CodC = P.CodC AND Tipologia = 'Capocannoniere' AND C.CodC NOT IN SELECT CodC FROM SQUADRA S, CALCIATORE-SQUADRA CS  $FROM$  S.CodS = CS.CodS WHERE Categoria = 'Serie A'  $\sum_{i=1}^{n}$ 

ChatGPT e SQL and the SQL and the SQL and the SQL and the SQL and the SQL and the SQL and the SQL and the SQL and the SQL and the SQL and the SQL and the SQL and the SQL and the SQL and the SQL and the SQL and the SQL and

#### License

- This work is licensed under the Creative Commons "Attribution-NonCommercial-ShareAlike Unported (CC BY-NC-SA 3,0)" License.
- You are free:
	- to Share to copy, distribute and transmit the work
	- to Remix to adapt the work
- Under the following conditions:
	- Attribution -You must attribute the work in the manner specified by the author or licensor (but not in any way that suggests that they endorse you or your use of the work).
	- Noncommercial -You may not use this work for commercial purposes.
	- Share Alike If you alter, transform, or build upon this work, you may distribute the resulting work only under the same or similar license to this one.
- To view a copy of this license, visit http://creativecommons.org/license/by-nc-sa/3.o/

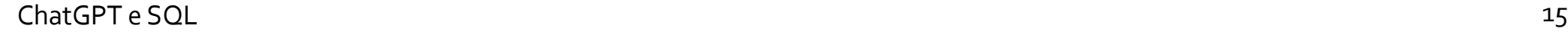

 $\left( 0\right)$